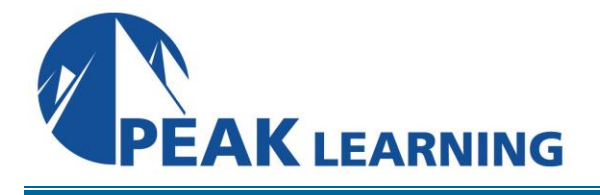

# **Oracle12c – 18c Multitenant Architecture** (3 Days)

### **Course Description**

This course provides a comprehensive, hands-on introduction to by far the most significant new feature in Oracle history, multitenant architecture.

# **Target Audience**

This course is appropriate for anyone needing to learn key new features of this revolutionary new architecture for Oracle12c. That would include end users, business analysts, application developers, database administrators and IT management.

### **Prerequisites**

A thorough knowledge of Oracle11g database administration is required. Full familiarity with Oracle11g PL/SQL is highly desirable.

# **Course Content**

**CHAPTER 1 – INSTALLATION / UPGRADING** OVERVIEW OF DATABASE CREATION THE ORACLE UNIVERSAL INSTALLER PREREQUISE TASKS

- Memory Requirements
- Hardware Requirements
- Software Requirements
- Package Requirements
- What About Windows?

RUNNING THE INSTALLER POST INSTALLATION USING THE DATABASE CONFIGURATION ASSISTANT USING THE DATABASE CONFIGURATION ASSISTANT – SHORT FORM DATABASE TEMPLATES UPGRADING THE DATABASE REMOVING ORACLE SOFTWARE LAB 1: INSTALLATION / UPGRADING LAB 1 SOLUTIONS: INSTALLATION / UPGRADING

### **CHAPTER 2 – MULTITENANT DATABASES**

THE IMPACT OF MULTITENANT ARCHITECTURE MAJOR BENEFITS OF MULTITENANT ARCHITECTURE THE BIRD'S EYE VIEW WALKING THE DIRECTORIES OF A CONTAINER DATABASE WHO? WHAT? WHEN? WHERE? HOW? IMPACTS OF MULTITENANT ARCHITECTURE TOOLS FOR USE WITH MULTITENANT ARCHITECTURE

- SQL\*Plus
- DBCA
- Oracle Enterprise Manager Cloud Control
- SQL Developer
- Server Control (SRVCTL)

LAB 2: MULTITENANT DATABASES LAB 2 SOLUTIONS: MULTITENANT DATABASES

### **CHAPTER 3 – MULTITENANT BASICS**

CREATING CDBS FEATURES UNSUPPORTED FOR MULTITENANT ARCHITECTURE THE CREATE DATABASE COMMAND Seed Data Files CONFIGURING ENTERPRISE MANAGER DATABASE EXPRESS FOR CDBS USING SQL DEVELOPER WITH CDBS AS A DBA LAB 3: MULTITENANT BASICS LAB 3 SOLUTIONS: MULTITENANT BASICS

#### **CHAPTER 4 – INTERMEDIATE MULTITENANT**

OPTIONS AVAILABLE THE CREATE PLUGGABLE DATABASE STATEMENT

- The STORAGE Clause
- File Locations Clause
- Temp File Clause

PREPARING TO CREATE PDBS CREATING PDBS USING THE CDB SEED

• Specifics Using SQL\*Plus

CLONING AN EXISTING LOCAL PDB

• Specific Cloning Steps

CLONING AN EXISTING REMOTE PDB

• Specific Cloning Steps

• Effects Of Cloning A Remote PDB

UNPLUGGING A PDB

CREATING A PDB BY PLUGGING IN AN UNPLUGGED PDB

CREATING A PDB FROM A NON-CDB DATABASE NEW TRIGGER TYPES FOR PDBS

LAB 4: INTERMEDIATE MULTITENANT

LAB 4 SOLUTIONS: INTERMEDIATE MULTITENANT

#### **CHAPTER 5 – ADVANCED MULTITENANT**

USING DATA PUMP EXPORT AND IMPORT USING EXP AND IMP DROPPING PDBS USING CLOUD CONTROL TO CREATE AND DROP PDBS ADMINISTRATION DETAILS

- Special Roles For CDBs
- Other Administrative Considerations For CDBs
- Manageability Considerations
- Objects In CDBs
- Services
- Sessions
- Common Listeners
- Connecting To PDBs In MOUNT Mode
- Login Triggers And The SET CONTAINER Clause
- Package States And Containers
- EXECUTE IMMEDIATE And SET CONTAINER

EXECUTING ACROSS ALL PLUGGABLE DATABASES USING DBMS\_SQL LOGGING ERRORS FOR MULTIPLE CONTAINERS ALTER DATABASE IN A CDB TABLESPACES IN CDBS USING FORCE ON PDBS CLOSE VS. CLOSE IMMEDIATE SPECIFYING PDBS IN ALTER PLUGGABLE DATABASE LAB 5: ADVANCED MULTITENANT LAB 5 SOLUTIONS: ADVANCED MULTITENANT

#### **CHAPTER 6 – ULTIMATE MULTITENANT**

THE STARTUP COMMAND WITHIN PDBS STARTUP PLUGGABLE DATABASE SHUTDOWN WITHIN PDBS ALTER SYSTEM SET STATEMENTS IN CDBS THE CONTAINER CLAUSE IN DDL STATEMENTS RUNNING SCRIPTS IN ALL CONTAINERS AUTOMATING TNSNAMES.ORA MAINTENANCE LAB 6: ULTIMATE MULTITENANT LAB 6 SOLUTIONS: ULTIMATE MULTITENANT

#### **CHAPTER 7 – MULTITENANT ROUNDUP**

RENAMING A PLUGGABLE DATABASE MOVING A PDB BUILDING A UNIFIED PARAMETER QUERY LAB 7: MULTITENANT ROUNDUP LAB 7 SOLUTIONS: MULTITENANT ROUNDUP

#### **CHAPTER 8 – STORAGE AND SECURITY**

NEW SUPER USERS ENHANCED SECURITY FOR CDBS TEMPORARY TABLESPACE CONSIDERATIONS FOR CDBS HARDENING A CDB STORAGE CLAUSES RELEVANT TO PDBS ALTER SYSTEM IN A PDB SCOPE = SPFILE IN PDBs SERVICES AND PDBs VIEWS IN CDBs CON\_ID DETAILS OTHER INTERESTING CDB VIEWS CDB VIEW EXAMPLES NEW FUNCTIONS FOR CONTAINERS TRIGGERS IN A CDB MOVING DATAFILES ONLINE RAW PARTITIONS DATABASE SMART FLASH CACHE SUPPORT LAB 8: STORAGE AND SECURITY LAB 8 SOLUTIONS: STORAGE AND SECURITY

#### **CHAPTER 9 – BACKUP AND RECOVERY FOR CDBS**

CONTAINER DATABASE CONSIDERATIONS BACKUP SETUP BACKING UP THE ENTIRE CDB BACKING UP JUST THE ROOT CONTAINER BACKING UP PDBS BACKING UP TABLESPACES AND DATAFILES FROM WITHIN A PDB EXECUTING RMAN ACROSS PDBS REDO LOG, ARCHIVE LOG AND CONTROLFILE BACKUPS IN CDBS COMPLETE RECOVERY OF A CDB COMPLETE RECOVERY OF A PDB COMPLETE RECOVERY OF THE ROOT CONTAINER INCOMPLETE RECOVERY OF THE ENTIRE CDB INCOMPLETE RECOVERY OF PDBS LOSS OF SYSTEM TABLESPACE IN A PDB RMAN RESTRICTIONS IN PDBS PRIOR BACKUPS AND ARCHIVELOGS FOR CONVERTED NON-CDBS FLASHBACK AND CDBS DATA PUMP AND CDBS LAB 9: BACKUP AND RECOVERY FOR CDBS LAB 9 SOLUTIONS: BACKUP AND RECOVERY FOR CDBS

### **CHAPTER 10 – RESOURCE MANAGER FOR CDBS**

RESOURCE MANAGER AND CDBS

- CDB Resource Plans
- The Initial Default Directive Attributes For PDBs
- PDB Resource Plans
- Background And Administrative Tasks
- Creating The Resource Plan For The CDB
- Updating The CDB Resource Plan
- Adding A New Plan Directive For A PDB
- Deleting A PDB's Plan Directive
- Enabling The CDB Resource Plan
- Disabling The CDB Resource Plan
- Deleting The Entire CDB Resource Plan
- Creating / Modifying PDB Resource Plans
- Enabling / Disabling PDB Resource Plans
- Resource Manager Views
- Enabling Resource Manager In PDBs
- Using Cloud Control With Resource Manager RUNAWAY QUERY MANAGEMENT DBMS\_SCHEDULER WITH A CDB LAB 10: RESOURCE MANAGER FOR CDBS LAB 10 SOLUTIONS: RESOURCE MANAGER / PERFORMANCE